#### Reminders

Complete the first three tutorials and submit completion reports by 11:59 p.m. 9/11.

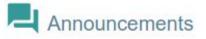

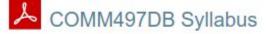

Week 1: Submit your screen capture of completed tutorials along with documents of errors encountered

Document & share error messages received

#### Reminders

Report and share errors

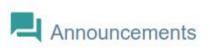

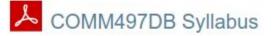

Week 1: Submit your screen capture of completed tutorials along with documents of errors encountered

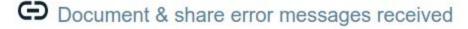

#### **Milestone check**

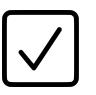

- Tell your class partner what your R project is called, the filename of your R script, and the R project's working directory;
- Load the *rtweet* library
- Share with your group members any error/difficulty/frustration you've faced when working on tutorials

Document and share any error message & difficulty you have encountered on the public Google Docs (https://docs.google.com/document/d/141qWy-ucwr5 5pSKAlySSflZDRfJrEyeb8So BnSPsAM/edit?usp=sharing)

#### **Review**

Code C Start Over

1 library(rtweet)
2 t <- stream\_tweets("news",include\_rts = FALSE,timeout = 6)
3 t</pre>

Streaming tweets for 6 seconds...

The stream disconnected prematurely. Reconnecting...

Reconnecting again...

NULL

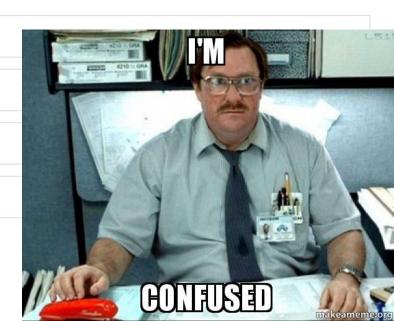

Run Code

### Review

Why did I get this error?

Blame the "rate limiting" imposed by Twitter! Twitter caps how many data requests you can make within a 15 minute window.

# Application Programming Interfaces (API)

Weiai Xu (Wayne), PhD Assistant Professor Department of Communication, UMass-Amherst Email: weiaixu@umass.edu curiositybits.cc

#### **API** according to YouTube videos

#### **DEMYSTIFYING THE API**

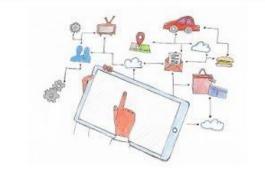

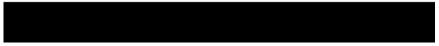

https://www.youtube.com/results?search\_query=what+is+api

# What is API anyway???

An API is like a doorman leading you to an internet platform's data treasures.

To access the data treasures, you need to **"swipe your key** card" and **"speak to"** the doorman in a language that he/she understands.

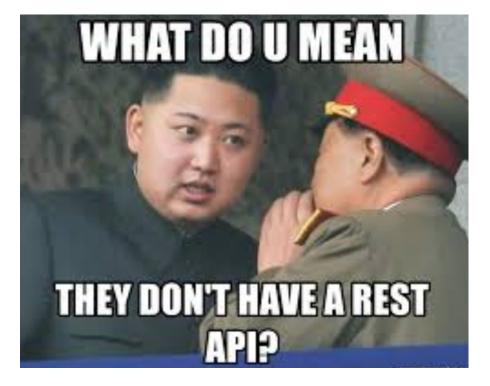

# But first, let's talk about two conventional ways of collecting digital data

- 1. Web crawling (or called *screen-scraping*)
- 2. API

Use W2\_API.R (available on Moodle)

### Workflow in web crawling

#### 1. Web crawling

#### Voting members by state [edit]

| ¢         | * Representative | ₽arty <sup>‡</sup>                                                                           | Prior experience                                      | ÷                              | Education                                               | , /     | Assumed<br>office       | Residence | • Born •   |        |   |
|-----------|------------------|----------------------------------------------------------------------------------------------|-------------------------------------------------------|--------------------------------|---------------------------------------------------------|---------|-------------------------|-----------|------------|--------|---|
| abama 1   | Bradley Byrne    |                                                                                              | Alabama Senate<br>Alabama State Board of<br>Education | (8<br>L                        | Duke University<br>BA)<br>Jniversity of<br>Alabama (JD) | 2       | 2014*                   | Fairhope  | 1955       |        |   |
| abama 2   | Martha Roby      |                                                                                              | Montgomery City Council                               | U                              | New York<br>Jniversity (BN<br>Samford<br>Jniversity (JD | •       | District                |           | Represen   |        | F |
| Alabama 3 | Mike Rogers      | ike Rogers Calhoun County State Univ<br>Commissioner (BA, MPA)<br>Alabama House of Birmingha | acksonville                                           |                                | Alabama                                                 |         | Bradley By<br>Martha Ro |           |            |        |   |
|           |                  |                                                                                              | Commissioner<br>Alabama House of                      |                                | BA, MPA)                                                | 3       | Alabama                 | 3         | Mike Roge  | ers    |   |
|           |                  |                                                                                              |                                                       |                                |                                                         | 4       | Alabama                 | 4         | Robert Ac  | erholt |   |
|           |                  | Republican                                                                                   |                                                       |                                | JD)                                                     | 5       | Alabama                 | 5         | Mo Brook   | 5      |   |
|           | Robert Aderholt  | Robert Aderholt Haleyville Municipal Judge                                                   |                                                       | Iniversity of<br>Jorth Alabarr | 6                                                       | Alabama | 6                       | Gary Palm | er         |        |   |
| abama 4   |                  |                                                                                              | Haleyville Municipal Judge                            | Birmingham-<br>Southern        |                                                         | 7       | Alabama                 | 7         | Terri Sewe | ell    |   |
| abama +   |                  |                                                                                              |                                                       |                                | College (BA)                                            | 8       | Alaska a                | t large   | Don Youn   | g      |   |
|           |                  |                                                                                              |                                                       | S                              | Samford                                                 | 9       | Arizona                 | 1         | Tom O'Ha   | lleran |   |
|           |                  |                                                                                              |                                                       |                                | 1                                                       | 0       | Arizona                 | 2         | Ann Kirkp  | atrick |   |
|           |                  |                                                                                              |                                                       |                                | 1                                                       | 1       | Arizona                 | 3         | Raúl Grija | lva    |   |
|           |                  |                                                                                              |                                                       |                                | 1                                                       | 2       | Arizona                 | 4         | Paul Gosa  | r      |   |
|           |                  |                                                                                              |                                                       |                                | 1                                                       | 3       | Arizona                 | 5         | Andy Bigg  | s      |   |

14 Arizona 6

15 Arizona 7

16 Arizona 8

17 Arizona 9

18 Arkansas 1

19 Arkansas 2

David Schweikert

Ruben Gallego

Debbie Lesko

Greg Stanton

Rick Crawford

French Hill

#### 

html\_node("table#votingmembers") %>%
html\_table(fill = TRUE)

| Party | ¢          | <b>Prior experience</b>                              | <b>Education</b>                                       | Assumed office |
|-------|------------|------------------------------------------------------|--------------------------------------------------------|----------------|
|       | .epublican | Alabama SenateAlabama State Board of Education       | Duke University (BA)University of Alabama (JD)         | 2014*          |
|       | Republican | Montgomery City Council                              | New York University (BM)Samford University (JD)        | 2011           |
|       | Republican | Calhoun County CommissionerAlabama House of Rep      | Jacksonville State University (BA, MPA)Birmingham Sch  | 2003           |
|       | Republican | Haleyville Municipal Judge                           | University of North AlabamaBirmingham-Southern Co      | 1997           |
|       | Republican | Alabama House of RepresentativesMadison County Co    | Duke University (BA)University of Alabama (JD)         | 2011           |
|       | Republican | Policy analyst                                       | University of Alabama (BS)                             | 2015           |
|       | Democratic | Attorney                                             | Princeton University (BA)St Hilda's College, Oxford (M | 2011           |
|       | Republican | Alaska SenateShip captainMayor of Fort Yukon, Alaska | Yuba CollegeCalifornia State University, Chico (BA)    | 1973*          |
|       | Democratic | Arizona Senate                                       | Lewis UniversityDePaul University                      | 2017           |
|       | Democratic | U.S. House, Arizona House of Representatives         | University of Arizona (BA, JD)                         | 2019           |
|       | Democratic | Pima County Board of Supervisors                     | University of Arizona (BA)                             | 2003           |
|       | Republican | President of the Northern Arizona Dental Society     | Creighton University (BS, DDS)                         | 2011           |
|       | Republican | Arizona Senate                                       | Brigham Young University (BA)University of Arizona (J  | 2017           |
|       | Republican | Arizona House of RepresentativesArizona Board of Ed  | Arizona State University, Tempe (BS, MBA)              | 2011           |
|       | Democratic | Arizona House of Representatives                     | Harvard University (BA)                                | 2015           |
|       | Republican | Arizona House of RepresentativesArizona Senate Presi | University of Wisconsin-Madison (BA)                   | 2018*          |
|       | Democratic | Mayor of Phoenix                                     | Marquette University (BA)University of Michigan (JD)   | 2019           |
|       | Republican | Broadcaster, businessman                             | Arkansas State University (BS)                         | 2011           |
|       | Republican | Businessman                                          | Vanderbilt University (BS)                             | 2015           |

# Workflow in web crawling

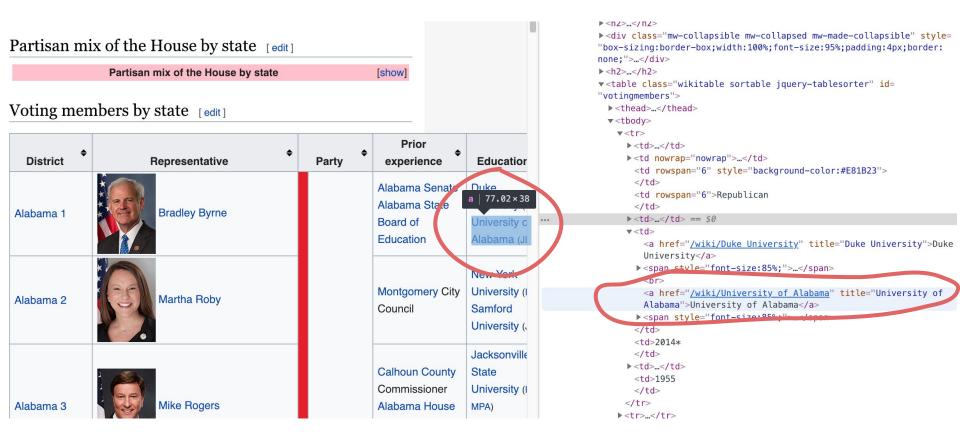

### **Problems with web crawling**

- Based on extracting information from a webpage's HTML or XML codes. But each page has different formats and layouts. Thus, you need to tailor codes for each site;
- Web crawling is like a bot automatically visiting and downloading data from websites. It could violate the "Terms of Service" of some websites. Most social media platforms simply do not allow web crawling.

#### 4. PROHIBITED USE OF THE SERVICES

You may not access or use, or attempt to access or use, the Services to take any action that could harm us or a third party. You may not use the Services in violation of applicable laws or in violation of our or any third party's intellectual property or other proprietary or legal rights. You further agree that you shall not attempt (or encourage or support anyone else's attempt) to circumvent, reverse engineer, decrypt, or otherwise alter or interfere with the Services, or any content thereof, or make any unauthorized use thereof. Without NYT's prior written consent, you shall not:

(i) access any part of the Services, Content, data or information you do not have permission or authorization to access or for which NYT has revoked your access;

(ii) use robots, spiders, scripts, service, software or any manual or automatic device, tool, or process designed to data mine or scrape the Content, data or information from the Services, or otherwise access or collect the Content, data or information from the Services using automated means;

https://help.nytimes.com/hc/en-us/articles/115014893428-Terms-of-service

# Try web crawling in R

```
library(rvest)
library(tidyverse)
h <- read_html("https://en.wikipedia.org/wiki/Current_member
reps <- h %>%
    html_node("table#votingmembers") %>%
    html_table(fill = TRUE)
```

#### In W2\_API.R

You would need to install two new libraries: *rvest* and *tidyverse* 

### 'Hacking into' Facebook data?

A Facebook crawler

Facebook has restricted its public API, so someone has developed

this (in Python)

| 74 commits                       | الا 🕼 🕼 | © 0 releases                    | 2 contributors    |           | a∯ Apache-2.0       |
|----------------------------------|---------|---------------------------------|-------------------|-----------|---------------------|
| Branch: master - New pull ree    | quest   |                                 |                   | Find File | Clone or downloa    |
| igi rugantio Update README.md    |         |                                 |                   | Latest co | mmit bda7d6a on Jul |
| in focrawl                       |         | Adding events crawler           |                   |           | 2 months a          |
| .gitignore                       |         | fixed recursion on pages        |                   |           | 7 months a          |
|                                  |         | Initial commit                  |                   |           | last y              |
| README.md                        |         | Update README.md                |                   |           | 2 months a          |
| comments.png                     |         | docs for new spider             |                   |           | 7 months a          |
| runner_facebook.sh               |         | fix runner path                 |                   |           | 2 months a          |
| scrapy.cfg                       |         | final                           |                   |           | last y              |
| trump.png                        |         | final                           |                   |           | last y              |
| III README.md                    |         |                                 |                   |           |                     |
| fbcrawl<br>Fbcrawl is an advance |         | written in python, based on the | Scrapy framework. |           |                     |

#### API

There are over 20,728 APIs out there. Most web platforms that you are familiar with have APIs for data sharing.

However, APIs also become increasingly restrictive.

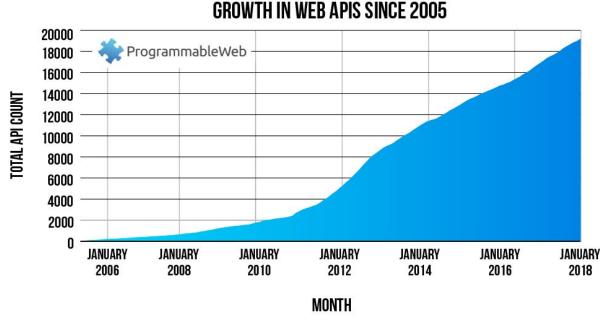

#### **APIs for cross-platform data sharing**

|          | Spotify <sup>®</sup>   |  |
|----------|------------------------|--|
|          | OG IN WITH<br>FACEBOOK |  |
|          | OR                     |  |
| Jsername |                        |  |
| Password |                        |  |

| <br>0 | G        | N  |  |
|-------|----------|----|--|
| 0     | <b>G</b> | IN |  |

Forgot your username or password?

If you click "Log in with Facebook" and are not a Spotify user, you will be registered and you agree to Spotify's **Terms & Conditions** and **Privacy Policy**. *Use case 1:* You sign up Spotify using your Facebook account. Spotify connects to the Facebook API to retrieve your account information.

But...

Data-sharing between platforms could cause privacy concerns

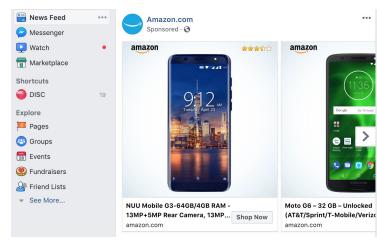

#### **APIs for data collection**

*Use case 2:* Collect structured data from Twitter for analytics

| -  | user_id $	arrow$    | status_id $\hat{~}$ | created_at $\stackrel{\diamond}{}$ | screen_name 🍦   | text ÷                                                  | source          |
|----|---------------------|---------------------|------------------------------------|-----------------|---------------------------------------------------------|-----------------|
| 1  | 235364478           | 1088510125638328320 | 2019-01-24 18:53:32                | Rene_Grido      | @iChaparrita1 Hola paletita                             | Twitter for iPł |
| 2  | 969927415362441219  | 1088510126661742593 | 2019-01-24 18:53:32                | LucaRodrguezMa1 | ¡Hola! Las admins estamos especulando de abrirnos u     | Twitter for An  |
| 3  | 72300406            | 1088510127047671809 | 2019-01-24 18:53:32                | DaveLeandro     | Hola, Salud. Eso que tú llamas bulla es, en realidad, u | Twitter for An  |
| 4  | 80469997            | 1088510128364630017 | 2019-01-24 18:53:32                | liwenmapu       | Hola amiga! Bienvenida. Un abrazo desde nuestras tie    | Twitter for An  |
| 5  | 3043416977          | 1088510128637333504 | 2019-01-24 18:53:32                | vinoteco2       | @Satirulo HOLA!QUÉ TAL? #FelizJueves https://t.co/V     | Twitter for An  |
| 6  | 3272074932          | 1088510131283914753 | 2019-01-24 18:53:33                | Asfi_Here       | ■ 🤽 🛎 🚵 🛡 🎿 🛡 📣 🔍 🛸 🖷 REPLY With " HO                   | Twitter for An  |
| 7  | 792255198001557504  | 1088510135574630401 | 2019-01-24 18:53:34                | CarmineF1976    | Acabamos de pasar un rato con @mengonimarco habl        | Twitter for iPł |
| 8  | 2238936738          | 1088510136975544320 | 2019-01-24 18:53:34                | DonTortugo      | Hola @Rosalia, me da que llego tarde, pero igual esto   | Twitter for An  |
| 9  | 989630862458142720  | 1088510138074333184 | 2019-01-24 18:53:35                | Jonatan75878413 | Hola bbs ya de regreso a los martes de súper !!! https  | Twitter for An  |
| 10 | 399080504           | 1088510138267373569 | 2019-01-24 18:53:35                | borrego2812     | @UNAM_MX @revistasunam Hola UNAM, algun pronu           | Twitter for An  |
| 11 | 1087059791082606594 | 1088510139441782784 | 2019-01-24 18:53:35                | thbxr           | Eh, hola.                                               | Twitter Web C   |
| 12 | 147062865           | 1088510142033870849 | 2019-01-24 18:53:36                | matiasmani1     | @NanoDonari @diegowagnerdw Hola, ustedes bien ?         | Twitter for An  |
| 13 | 2383551130          | 1088510142574927873 | 2019-01-24 18:53:36                | hectormangar76  | Hola amigos como ven esta foto de mi esposa dígan       | Twitter for An  |
| 14 | 958117494778138624  | 1088510141333413888 | 2019-01-24 18:53:35                | CentralAnittaFm | Hola @poprockchart, dejo mi voto por "Veneno" de @      | Twitter for An  |
| 15 | 145331614           | 1088510144017764352 | 2019-01-24 18:53:36                | DodBlackHowl    | hola a todos, os comento, acabo de terminar peluque     | Twitter Web C   |
| 16 | 1591837586          | 1088510144894386176 | 2019-01-24 18:53:36                | Susanna8138     | @Peptrapella Hola Pep!                                  | Twitter for An  |
| 17 | 1052118379216232448 | 1088510146286940160 | 2019-01-24 18:53:37                | Hansell_007     | ■ 🤽 🛯 🚵 🛡 🎿 🛡 🕂 🛡 🏊 🖷 REPLY With " HO                   | Twitter for An  |
| 18 | 266662916           | 1088510147608133638 | 2019-01-24 18:53:37                | crstalgm        | Hola, soy homeópata; tal vez me conozcas por éxitos     | Twitter for An  |

#### **API credentials**

You need to "swipe your key card" to access API. For Twitter API, you need the following:

App name, API key, API secret key, Access token, Access token secret

Before making calls to Twitter's API, you need to authenticate ourselves vis-a-vis Twitter's API. This is done through the **create\_token()** function in **rtweet** library (see the code example in the next slide).

```
#replace the following API credentials with the one posted on Moodle.
mytoken <- create_token(
    app = "APP1", #app name here
    consumer_key = "DSD62iGWw16nMwaCSLkzfSQA", #consumer key here
    consumer_secret = "p62iGWw16nMwaCSLkzfSQA", #consumer secret here
    access_token = "153474365-XuWYfmlE423Ew6yuUM6Jfm7GMRHWJXzclWNPGCFmM", #access token here
    access_secret = "tHq0Hq0xAqhaXHWlkXQ76HBQ7NVIXOrwvGRiH5cnsNE") #access secret here</pre>
```

#### ## This is JUST A CODE DEMO!

The API credentials shown above are NOT valid. The real API credentials are posted on Moodle (confidential account info, DO NOT SHARE)

#### Where do we get the API credentials

| y Developer Us | cases Products Docs More Dashboa                                | ard weiaiwayne ~ |           |
|----------------|-----------------------------------------------------------------|------------------|-----------|
| Apps / COMM49  | 7DB_group1                                                      |                  |           |
| App details    | Keys and tokens Permissions                                     |                  |           |
|                |                                                                 |                  |           |
|                | Keys and tokens Keys, secret keys and access tokens management. |                  |           |
|                | Consumer API keys (API key)                                     |                  |           |
|                | (API secret key)                                                |                  |           |
|                | Regenerate https://deve                                         | loper.tv         | vitter.co |
|                | Access token & access token secret (Access token)               |                  |           |
|                | Read, write, and direct messages (Access level)                 |                  |           |
|                | Revoke Regenerate                                               |                  |           |

#### How to obtain the Twitter API credentials

Prior to August, 2018, practically any Twitter user could create a Twitter app to obtain API credentials. Due to the increasing public scrutiny over social media companies' practices in data protection, Twitter announced a big API update in 2018 that allows only **Twitter developer accounts** to obtain API credentials.

https://blog.twitter.com/developer/en\_us/topics/tools/2018/new-developer-requirements-to-protect-our-platform.html

#### How to obtain the Twitter API credentials

You need to apply for a developer account. You will need to provide a cell-phone number and explain to Twitter what you intend to do with the app. It takes weeks or even months for Twitter to vet your application.

https://cbail.github.io/textasdata/apis/rmarkdo wn/Application\_Programming\_interfaces.html Application under review.

Thanks! We've received your application and are reviewing it. We'll be in touch soon.

We review applications to ensure compliance with our Terms of Service and Developer policies. Learn more.

You'll receive an email when the review is complete. While you wait, check out our documentation, explore our tutorials, or check out our community forums.

### **Rate limits in APIs**

Internet is no longer the wild west when it comes to harvesting user data. Various web platforms impose strict rate limiting, restricting how much information an API user can collect within a period of time.

**Rate limits for searching tweets:** 

180 API calls within a 15-minute window (notice that this rule may change over time).

Want less restriction, apply for the expensive Twitter Premium APIs!

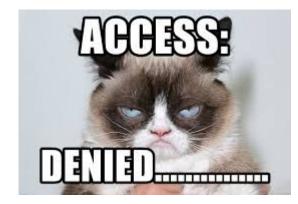

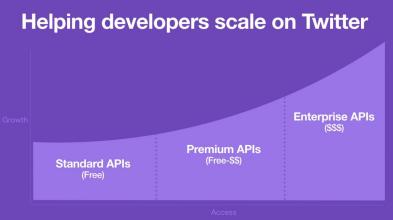

#### **Data monetization**

The pricing for the premium APIs ranges from \$149/month to \$2,499/month, based on the level of access needed. The first premium offering, the Search Tweets API, is launching today into public beta. This will give developers the ability to access the past 30 days of Twitter data. Nov 14, 2017

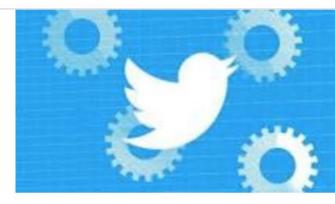

Twitter launches lower-cost subscription access to its data through ... https://techcrunch.com/.../twitter-launches-lower-cost-subscription-access-to-its-data-thro...

# **Other limits in APIs**

Historical tweets are NOT available through the free-tier Twitter API.

Want access? **Buy** data from Twitter or third-party data vendors (e.g., Gnip).

See the estimate provided by Sifter (a company in Amherst MA, no longer in business after the recent API change) Hi Weiai Wayne,

The estimate has completed for Job: 20180323213156-7034

Rule Text: #netneutrality Start Date: 12/01/2017 End Date: 12/20/2017 Estimated Activities: 5,881,000

The total cost of accepting this job is \$4917.50.

# **API** will change like shifting sands

Web platforms are making APIs more restrictive for average developers/users. The access to and the power of data is now concentrated on platforms that *own* user data.

Twitter's recent API change has made some data analytics companies obsolete.

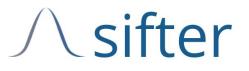

home testimonials faq discovertext contact

Unfortunately, this site has been decommissioned as of Sept. 30, 2018.

Thanks to our 6,970 users who created 16,128 free estimates from the complete, undeleted history of Twitter between 1/14/2014 and 9/29/2018. Please contact Twitter for approval of future academic or commercial use cases. If you can get an approved use case from Twitter, we can still help you work with the data inside **DiscoverText**. **@DiscoverText** remains open and is still the **top-ranked text analysis platform on the Internet**.

All paid jobs prior to the decommisioning will still be honored.

# **API** will change like shifting sands

Some big API changes that have occurred to social media platforms

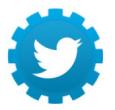

Previously, every Twitter user could access Twitter's API for free, with some restrictions.

Open only to Twitter developer accounts.

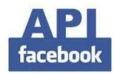

Previously, you could download a public Facebook page's posts and comments for free. No access to public Facebook page data

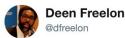

Following

#### So Facebook has shuttered API access without direct approval: newsroom.fb.com/news/2018/04/r ... Party's over, folks--time to start thinking about what happens if/when Twitter does the same.

| "                                                                | An Update o   |
|------------------------------------------------------------------|---------------|
| nese changes will b<br>formation while st<br>to create useful ex | information a |
| "                                                                | newsroom.fb   |

n Update on Our Plans to Restrict Data Access o... wo weeks ago we promised to take a hard look at the iformation apps can use when you connect them to acebook as well as other data practices. Today, we ewsroom.fb.com

10:04 PM - 5 Apr 2018

#### https://newsroom.fb.com/news/2018/04/re stricting-data-access/

April 4, 2018

#### An Update on Our Plans to Restrict Data Access on Facebook

"

We believe these changes will better protect people's information while still enabling developers to create useful experiences.

"

Pages API: Until today, any app could use the Pages API to read posts or comments from any Page. This let developers create tools for Page owners to help them do things like schedule posts and reply to comments or messages. But it also let apps access more data than necessary. We want to make sure Page information is only available to apps providing useful services to our community. So starting today, all future access to the Pages API will need to be approved by Facebook.

#### Discuss the questions with your class partner

- Why do web platforms provide APIs?
- Why do web platforms make APIs more restrictive?
- Having reviewed the current API rules and recent API changes, what's your take on the issue of equality in data protection and data access?

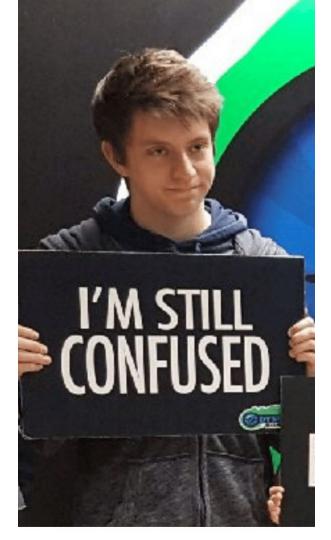

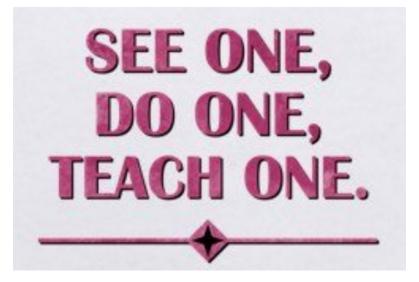

# Try it yourself

#### Use W\_API.R (it is on Moodle!)

**W\_API.R** has two parts: one for doing the traditional web crawling (which you can safely skip), and the other for connecting to Twitter's API. Make sure you can connect to the API using the credential I've provided.

You will share the credentials. In order not to hit the rate limit, set a small *n*.

# **Required tutorials for this week**

# An interactive tutorial for COMM 497DB

#### Weiai Wayne Xu

Libraries/packages

Data frames

Connecting to the Twitter API

Collect tweets by keywords/hashtags

Collect Twitter user timeline

Collect Twitter user info

Make Wordclouds

Predict Ideology (in progress)

Start Over

#### Collect Twitter user info

#### Collecting user information? That sounds creepy!

Not at all. We will conduct the data collection in strict compliance with Twitter's developer terms. In fact, just like on collecting tweets, Twitter makes it very limited as to what kind of user profile data are available through its AI

#### What can you do with the Twitter user data?

After running the code in this part of the tutorial, you will end up with a data frame containing a bunch of screen profile bios. You might ask: what can I do with it? You will be surprised by how much insights we can draw by juprofiles. For example, we can use artificial intelligence to predict a user's ideology. We will, of course, save the t

#### Get followers and friends

Running the code below, we can get Nassim Nicholas Taleb's (@nntaleb) followers and friends. Nassim Nichola favorite authors. He wrote the famous *The Black Swan: The Impact of the Highly Improbable: With a new sectic Fragility*". Interestingly, Taleb served as a UMass-Amherst faculty from January 2005 to January 2006.

| Code |            |  |
|------|------------|--|
| 3    | Start Over |  |
|      |            |  |
|      |            |  |
|      |            |  |

|     | Google Cloud Platform                                                                                                    | ۹              |                                                           |
|-----|----------------------------------------------------------------------------------------------------|----------------|-----------------------------------------------------------|
| Nev | v Project                                                                                                    |                |                                                           |
|     | <ul> <li>You have 21 projects remaining in your quota. Request delete projects.</li> <li>Learn more</li> <li>MANAGE QUOTAS</li> </ul> | an increase or |                                                           |
| CO  | ject Name *<br>MM497DB<br>ject ID: comm497db. It cannot be changed later. EDIT                                                        | https          | <u>s://console.cloud.google.com/apis/api</u>              |
|     | Location *<br>No organization<br>ent organization or folder                                                                           | DROWSE         | gle now requires an app review to<br>ove your API request |

CREATE CANCEL

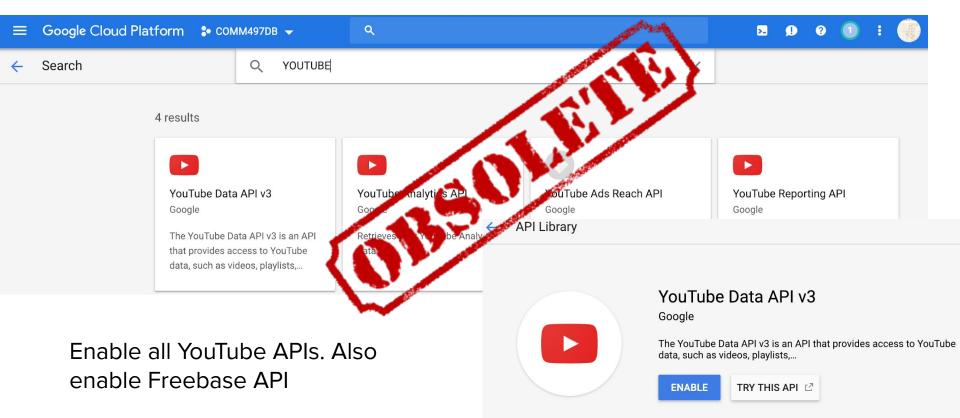

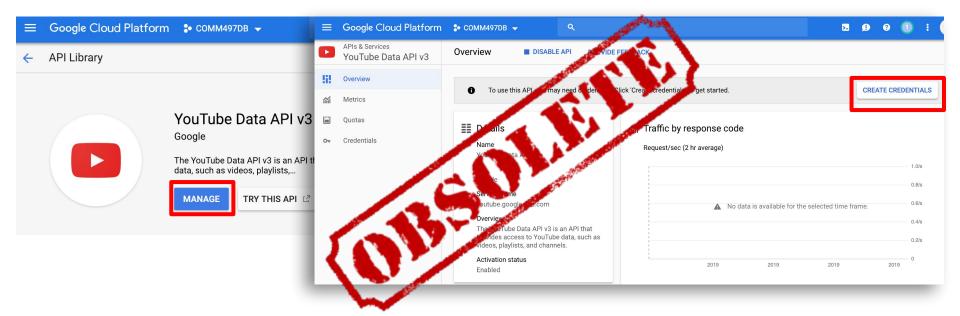

Enable all YouTube APIs. Also enable Freebase API

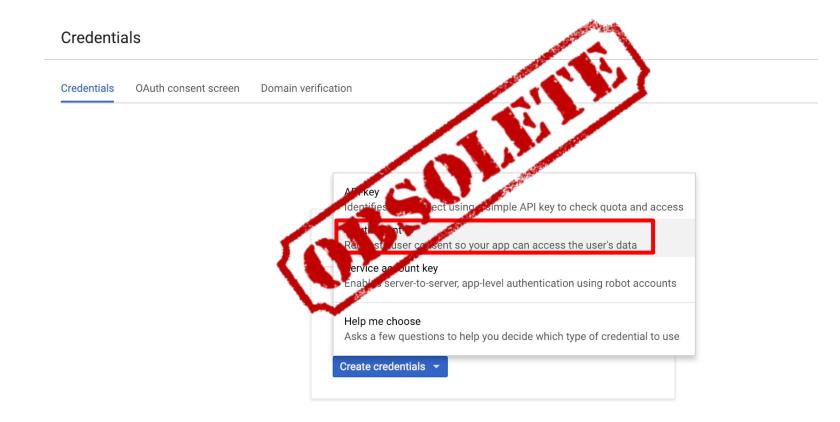

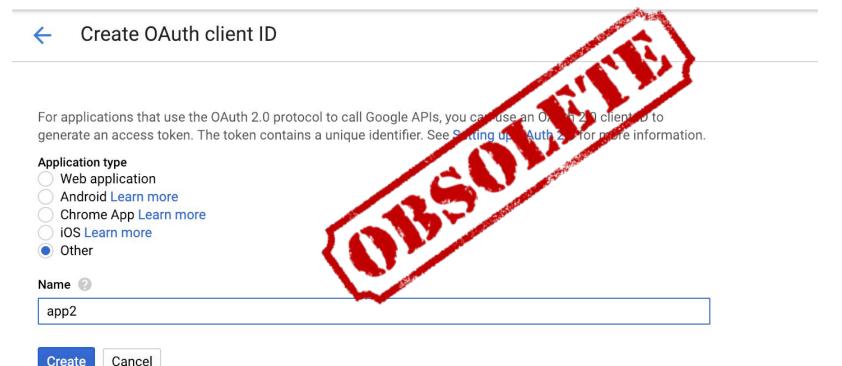

| Credentials                                              |                                                                                                    |  |
|----------------------------------------------------------|----------------------------------------------------------------------------------------------------|--|
| Create credentials Create credentials Create credentials | Demain varification<br>OAuth client<br>The client ID and secret can always be accessed from Credentials in APIs &<br>Services                                  |  |
| OAuth 2.0 client                                         | OAuth is limited to 100 sensitive scope logins until the OAuth consenses screen is published. This may require a verification procession on take several days. |  |
| app2 tuber1                                              | Here is your client ID Here is your client secret Here is your client secret                                                                                   |  |
|                                                          | OK                                                                                                    |  |

library(tuber)

#connect to YouTube's API. More
yt\_oauth("enter Client ID here,

c https://grthub.com/soodoku/tuber
"on of fient secret here",token = '')

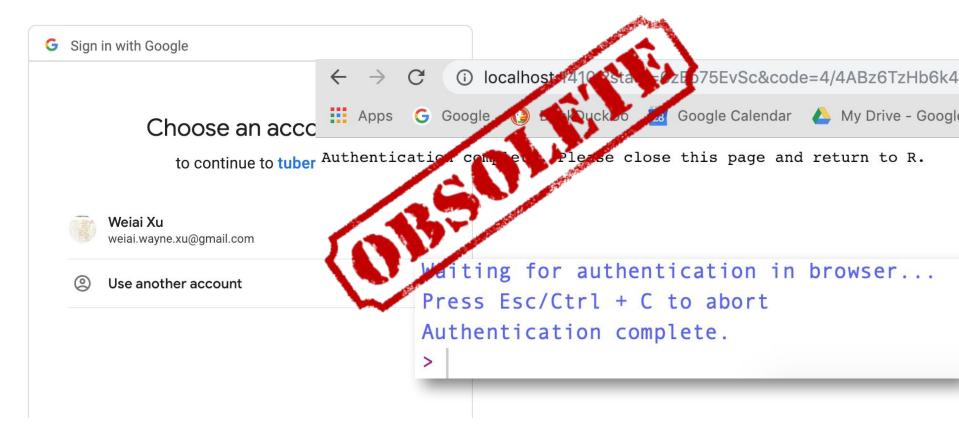

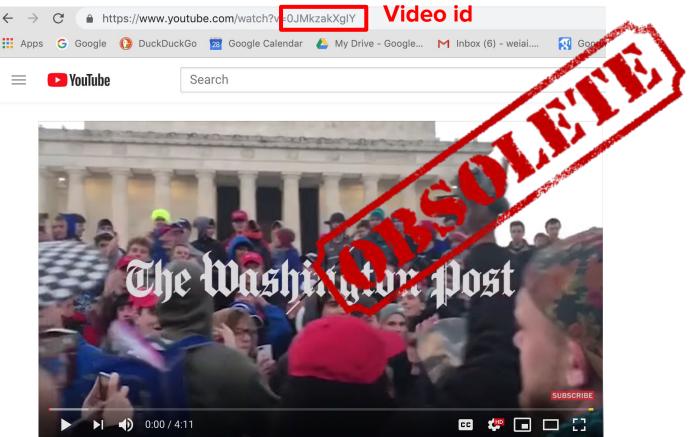

# Try it yourself

Use W\_API.R (it is on Moodle!).

The third part of the script is for using YouTube's API.

#### **Milestone check**

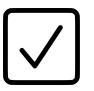

- Collect a bunch of tweets

Document and share any error message & difficulty you have encountered on the public Google Docs (https://docs.google.com/document/d/141qWy-ucwr5 5pSKAlySSflZDRfJrEyeb8So BnSPsAM/edit?usp=sharing)